A collection of resources.

## **Bare Git Repository in your CS Home directory**

## **External Guides**

• [How to Git](https://www.atlassian.com/git/tutorials/what-is-version-control)

From: <https://howto.cs.uchicago.edu/>- **How do I?**

Permanent link: **<https://howto.cs.uchicago.edu/vcs:git?rev=1611071485>**

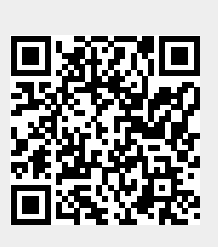

Last update: **2021/01/19 09:51**